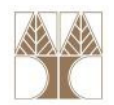

### Διάλεξη 11: Φροντιστήριο για Στοίβες

#### Διδάσκων: Παναγιώτης Ανδρέου

; Δεδ<mark>ομέν</mark>ων και Αλγόριθμοι για Ηλ. Μηχ. Και Μηχ. Υπολ.

# ΑΤΔ Στοίβα - Πράξεις

 $\bullet$ Θυμηθείτε τον ΑΤΔ στοίβα με τις πράξεις του:

MakeEmptyStack() δημιούργησε την κενή στοίβα 〈〉.

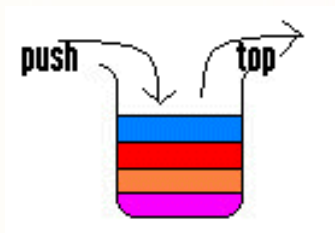

- IsEmptyStack(S) επέστρεψε τη λογική τιμή που εκφράζει τοαν η S είναι κενή.
- Push(x,S)εισήγαγε τον κόμβο x στη στοίβα S.
- Pop(S)διέγραψε τον κόμβο κορυφής της S.
- Top(S)δώσε τον κόμβο κορυφής της S.
- Είχαμε πει ότι αυτές οι πράξεις μπορούν να υλοποιηθούν με δύο τρόπους: α) με στατική δέσμευση μνήμης; Και β) με δυναμική δέσμευση μνήμης

νων και Αλνόριθμοι για Ηλ. Μηχ. Και Μηχ. Υπολ

# <mark>Στοίβα</mark> με <u>Στατική</u> Δέσμευση Μνήμης

- Ο πιο απλός τρόπος είναι η χρήση μονοδιάστατου πίνακα. Χρειάζεται να γνωρίζουμε από την αρχή το μήκος της λίστας.
- Για την παράσταση στοίβας με στοιχεία α $_{1}$ , α $_{2}$ , ..., α $_{\mathsf{n}}$ χρειαζόμαστε ένα πίνακα Α στον οποίο θα αποθηκεύσουμε τα στοιχεία της στοίβας,  $A[i-1] = \alpha_i$ . Πρέπει να γνωρίζουμε ανά πάσα στιγμή που βρίσκεται ηκορυφή της στοίβας.
- Έτσι χρησιμοποιούμε μια *εγγραφή με δύο πεδία* 
	- **1. ένα πίνακα** Α [ 0 **. .** n−1 ] **, και**
	- 2. μια μεταβλητή Length τύπου *ακέραιος* (που συγκρα<mark>τεί</mark> τη θέση κορυφής).

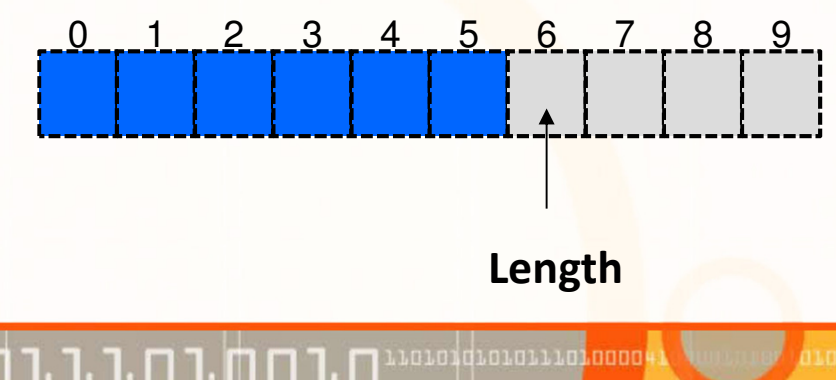

ΕΠΛ035 – Δομές Δεδ<mark>ομέν</mark>ων και Αλγόριθμοι για Ηλ. Μηχ. Και Μηχ. Υπολ. 3 <u>1988 στο 3</u> 1988 στο 1989 στο 2004 στο 2

## Στοίβας με Στατική Δέσμευση Μνήμης: Υλοποίηση

•Ο <u>τύπος δεδομένων</u> για τη <mark>Στοίβα</mark> με **Στατική** Δέσμευση Μνήμης είναι:

```
typedef struct {
   type list[ size ]; //π.χ., size=10
   int Length;
} STACK;
```
Στατική Δέσμευση size θέσεων μνήμης

#### •Υλοποίηση πράξεων:

```
void MakeEmpty(STACK *S){
   S->Length = \theta;
}<br>}
                                          void Push(type x, STACK *S){
                                            if ((S->Length) < size) {
                                              S->list[S->Length]= x;(S->Length)++;}<br>}
                                          }<br>}
int IsEmpty(STACK *S){
   return (S->Length == 0);
}<br>}
                                          void Pop(STACK *S){
                                              if ( !IsEmpty(S) )(S->Length)--;} type Top(STACK *S){
if ( !IsEmpty(S) )
   return S->list[(S->Length)-1];
}<br>}
```
# <mark>Στοίβα</mark> με <u>Δυναμική</u> Δέσμευση Μνήμης

- •Για την παράσταση μιας στοίβας με στοιχεία  $\alpha_1, \alpha_2, ..., \alpha_n$ χρησιμοποιούμε μια συνδεδεμένη λίστα από κόμβους.
- $\bullet$  Κάθε κόμβος αποτελείται από ένα στοιχείο (στοιχεία της στοίβας) και από ένα δείκτη (προς τον επόμενο κόμβο της στοίβας). Η κορυφή της στοίβας είναι ο πρώτος κόμβος της λίστας,
- Χρησιμοποιούμε μια μεταβλητή για να φυλάγουμε στοιχεία σχετικά με τη στοίβα π.χ. **μέγεθος** (size) και δείκτη προς την **κορυφή της** στοίβας (head).

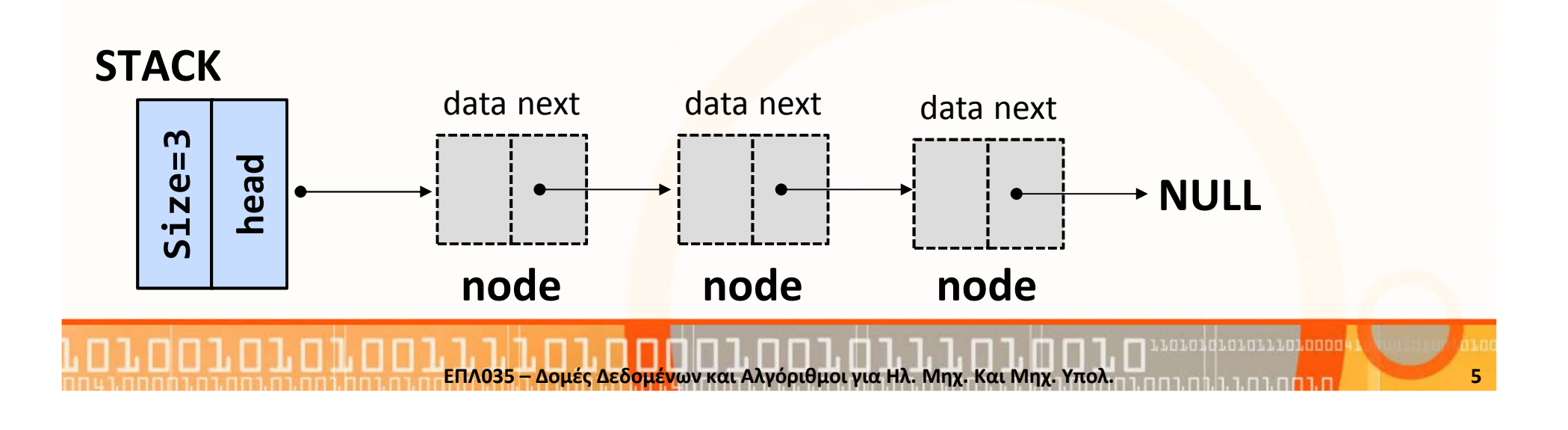

# Στοίβα με Δυναμική Δέσμευση Μνήμης (συν.)

• Υλοποίηση δομής (χρησιμοποιείται int αντί για type):

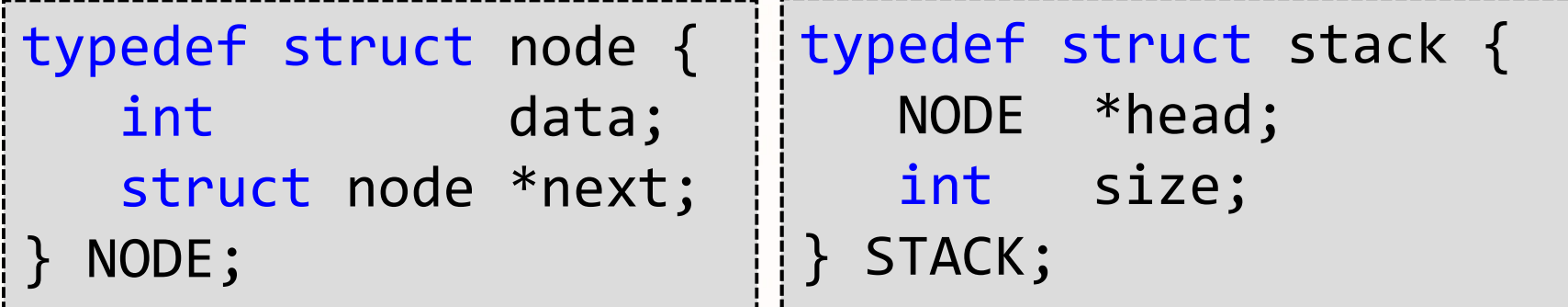

•Υλοποίηση πράξεων (χρησιμοποιείται int αντί για type):

void MakeEmptyStack(STACK \*S) {  $S\rightarrow$ size = 0; S->head = NULL;}<br>} int IsEmpty(STACK \*S) { return (S->size == 0); } void Pop(STACK \*S) { NODE  ${}^*p$  = NULL; if ((S->size) > 0){  $p = S - \lambda head;$  S->head = p->next;free(p); (S->size)--;}<br>} }<br>}

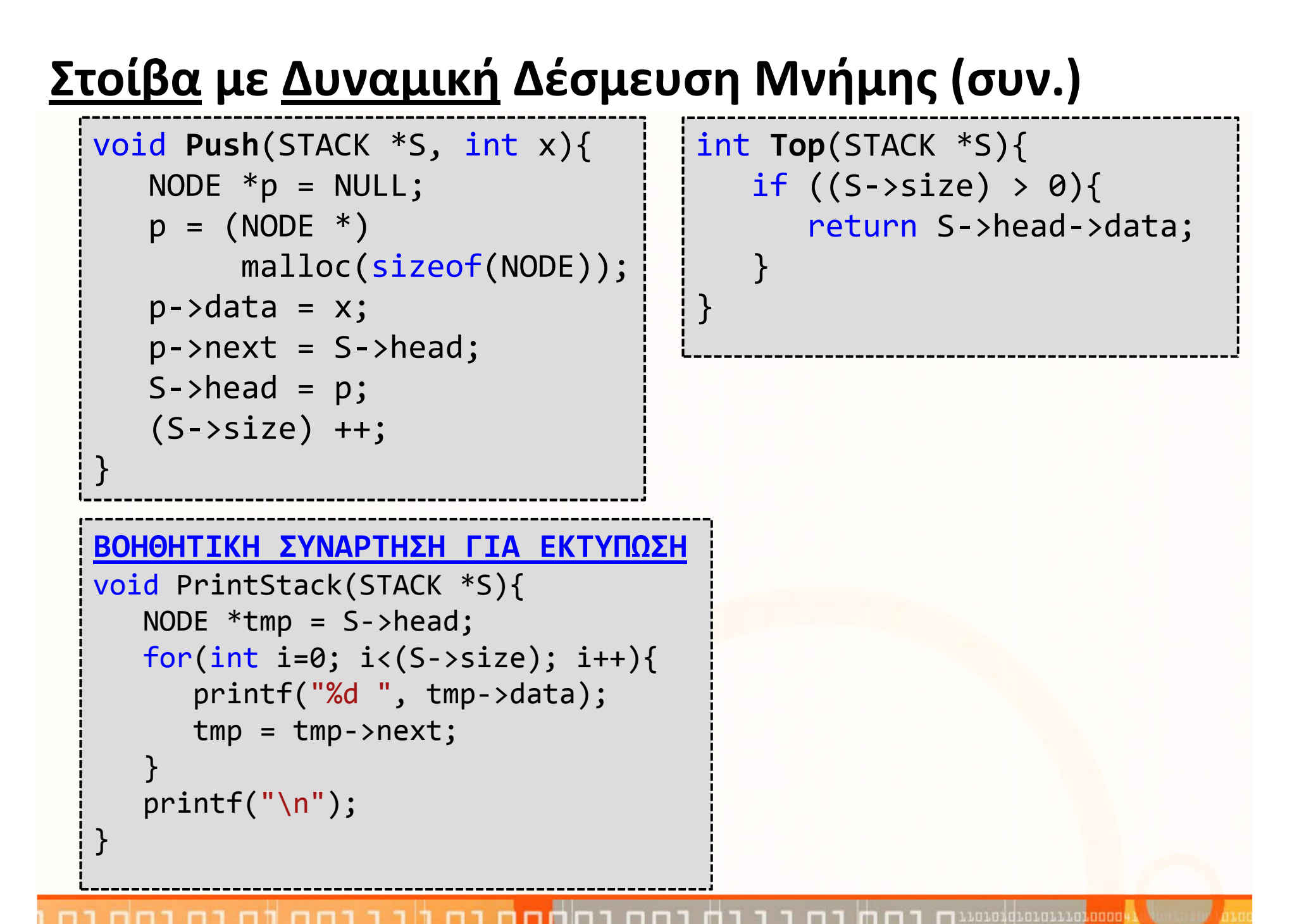

### Πρόβλημα: Μετατροπή Δεκαδικού σε Δυαδικό

- Συνάρτηση int2Binary: εκτυπώνει την δυαδική αναπαράσταση ενός φυσικού αριθμού που δίδεται ως παράμετρος στην συνάρτηση.
- Πρότυπο συνάρτησης: void int2Binary(int a)

ΕΠΛ035 – Δομές Δεδ<mark>ομέν</mark>ων και Αλγόριθμοι για Ηλ. Μηχ. Και Μηχ. Υπολ.

• Παραδείγματα:  $int2Binary(5)$  $int2Binary(11)$  $int2Binary(15)$ int2Binary(124)

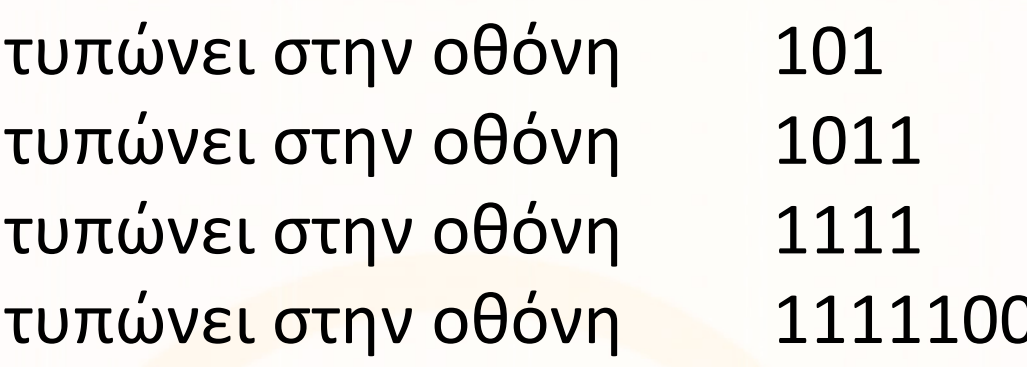

### Πρόβλημα: Μετατροπή Δεκαδικού σε Δυαδικό(συν.)

• Παράδειγμα Υπολογισμού: int2Binary(11)  $\rightarrow$ 

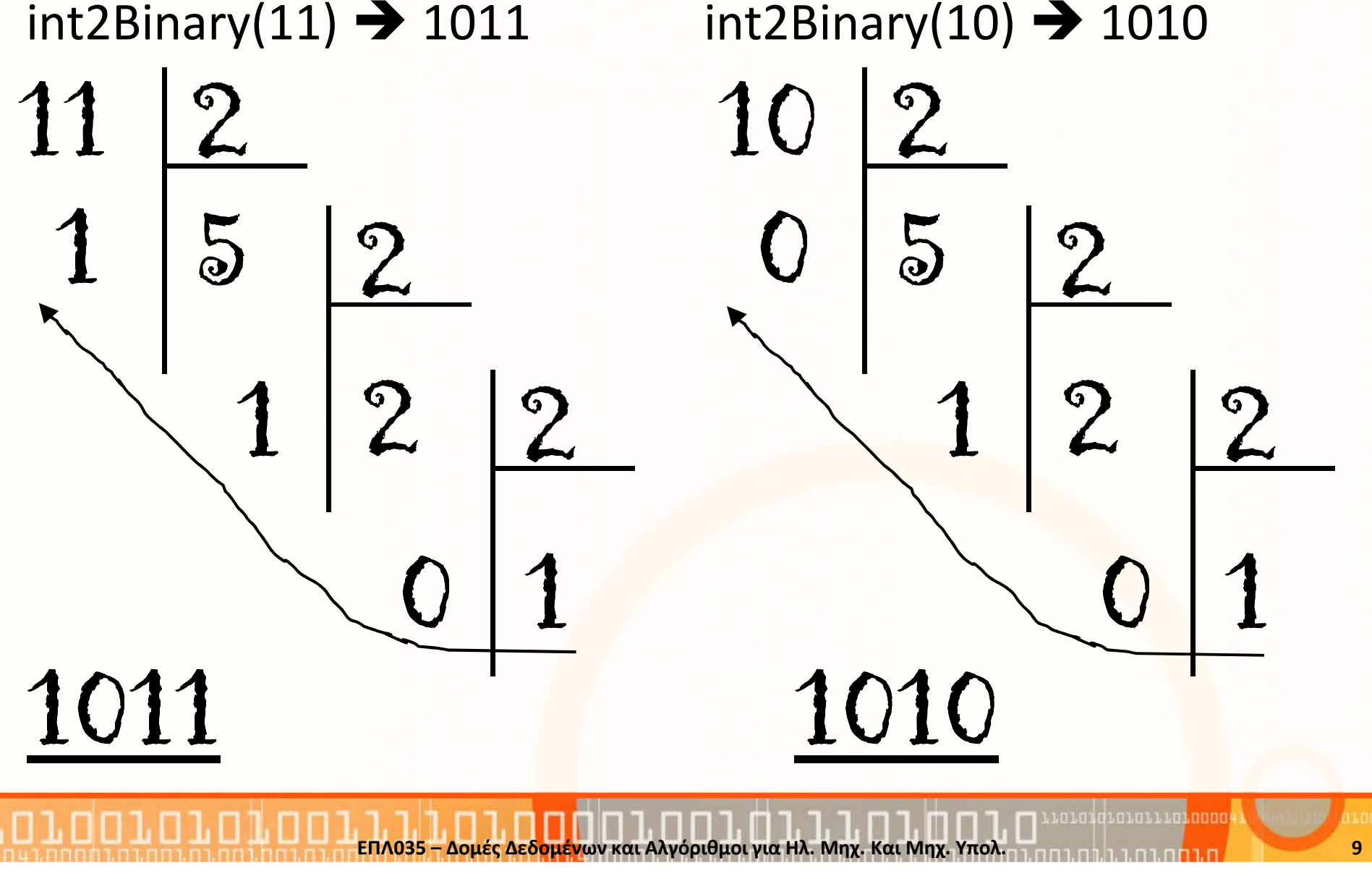

#### Υλοποίηση συνάρτησης int2Binary: Α. Αναδρομή

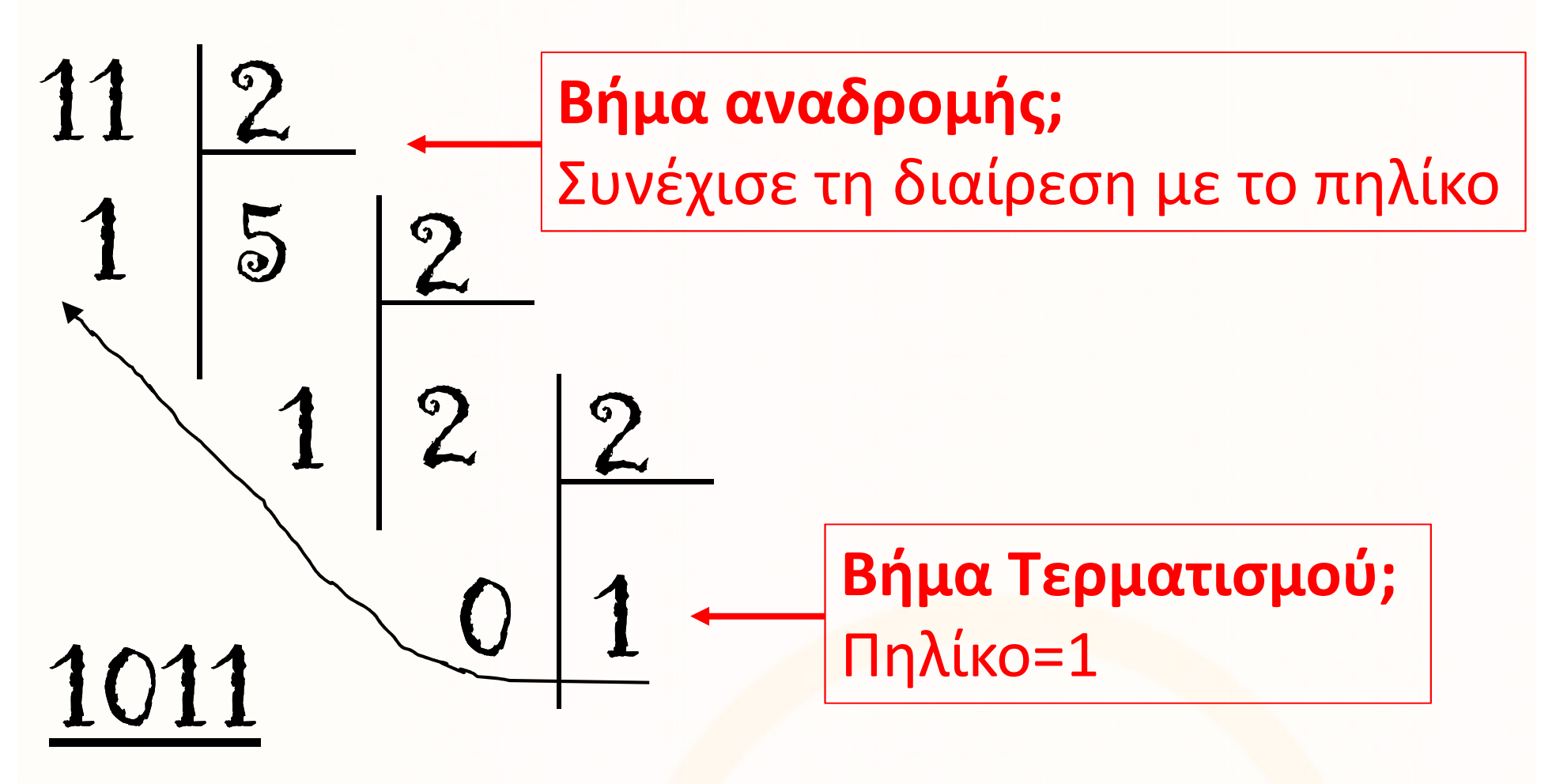

Τι κάνουμε στο τέλος; Τυπώνουμε το πηλίκο=1 και όλα τα υπόλοιπα

ΕΠΛ035 – Δομές Δεδ<mark>ομέν</mark>ων και Αλγόριθμοι για Ηλ. Μηχ. Και Μηχ. Υπολ. 10 προσπαθείς με το προσπαθείς του 10

#### Υλοποίηση συνάρτησης int2Binary: Α. Αναδρομή

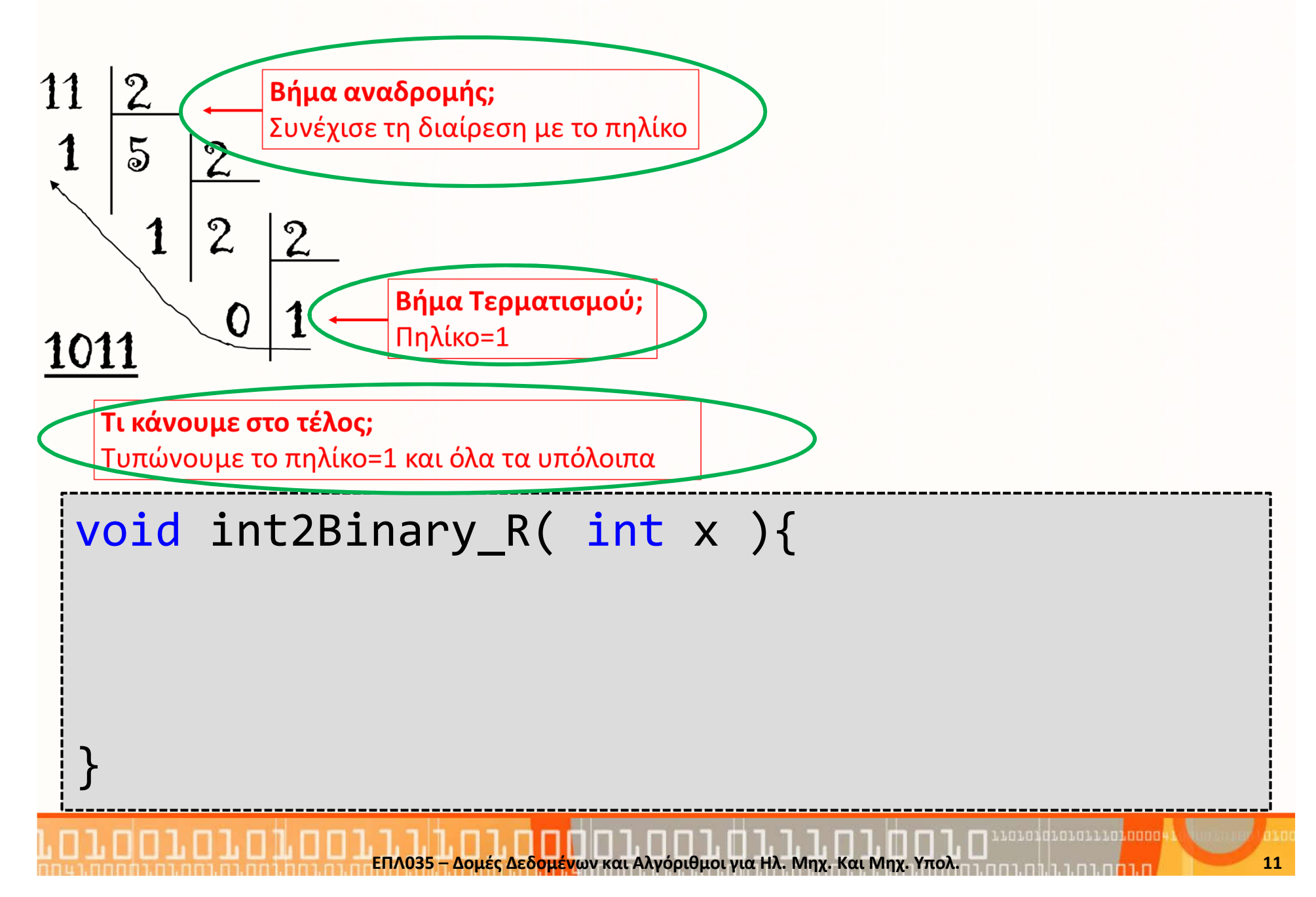

#### Υλοποίηση συνάρτησης int2Binary: B. Στοίβα

void int2Binary\_S(int x) {

}<br>}

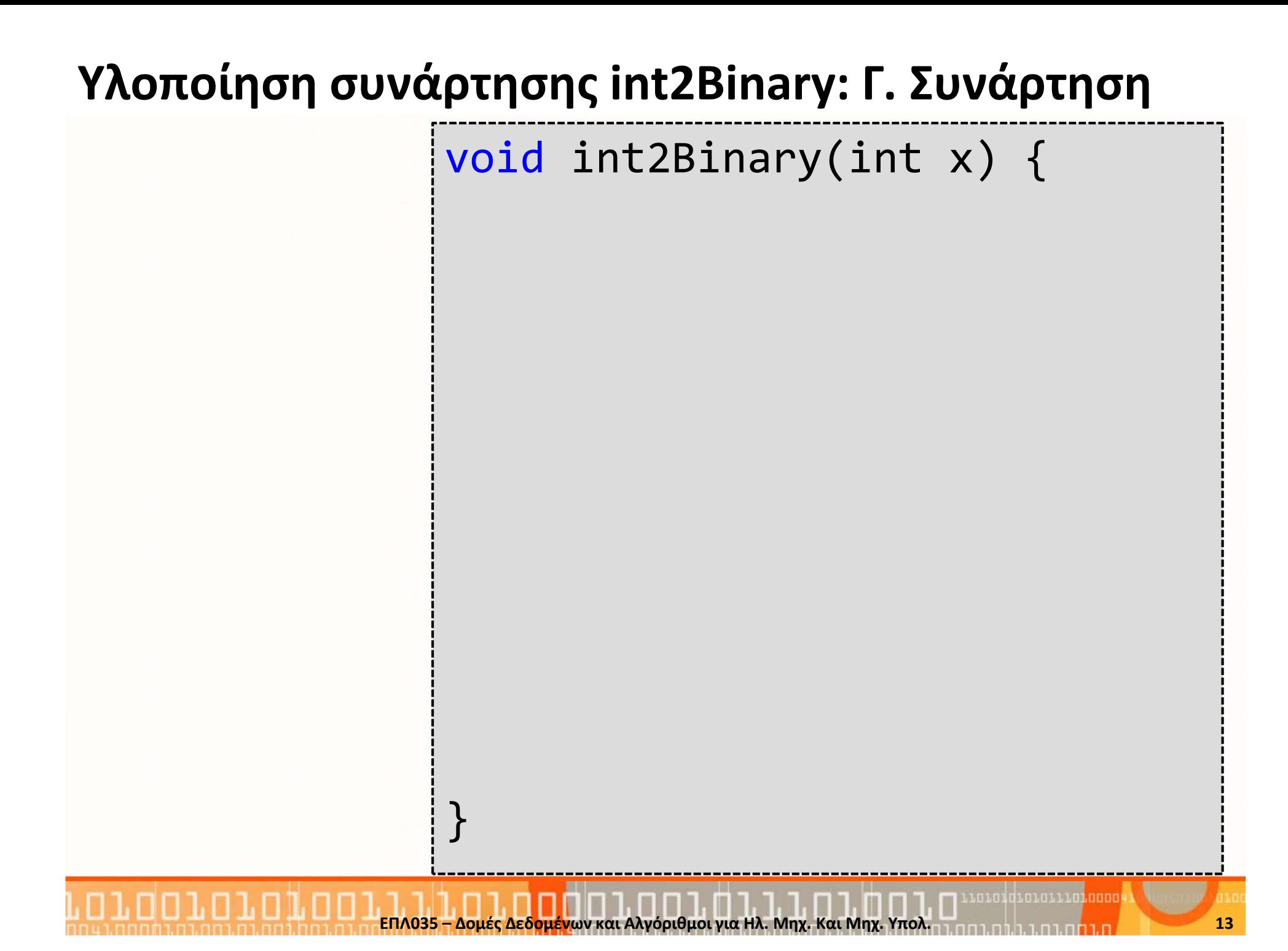